**Lissajous 3D Crack Download Latest**

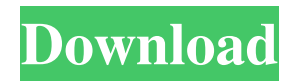

# **Lissajous 3D Crack+ Free Download [Mac/Win] (April-2022)**

Lissajous 3D Crack Keygen creates animated, three-dimensional (3D) swirly curves, known as Lissajous curves, which are especially popular in music, as they are easy to analyze and modulate. They are created by tracing out a single point that is either oscillating in two (2D) or in three (3D) directions, creating a Lissajous figure. Lissajous curves are based on an ellipse that is shown in 2D and 3D space and are used to represent sound waveforms, as they reveal how a sound is created by the vibrations of the air in the audible range of the human voice. The pitch of the music is based on the frequency of the Lissajous curve, the amplitude of the curve determines the loudness and the duration of the waveform determines the duration of a note. To create a new curve, you simply draw the shape of the curve on the screen. From that point, you can move, rotate and scale your curve by dragging on it with the mouse, just as you would on any ordinary drawing. You can move the curve in any direction, but you can only move it in two directions on the horizontal plane. You can rotate your curve clockwise or counter-clockwise, and you can scale it up or down (by dragging the corners). Because the curve is moving, you can also change the shape of the curve as you go. You can use the mouse to stretch or compress the curve in two ways. The mouse wheel can change the amplitude, or you can click on the curve and drag the mouse to stretch or compress the curve. The mouse wheel can also be used to change the frequency of the curve. A single point at the start of the curve is the source of all the movement. You can click on this point and click again on another point to trace a new curve. You can then edit the new curve by changing its shape or changing its frequency, amplitude or duration. You can also change the start point of your curve. If you click on one of the curves, and then right-click to bring up the context menu, you can choose from any of the nine presets for the curve. The presets are: 1. Kepler - A simplified 2D version of a Kepler curve, useful for "quick and dirty" applications. 2. Exponential - A simplified version of an exponential curve, useful for applications with small numbers of points. 3

### **Lissajous 3D Crack+ Full Product Key Free Download (April-2022)**

77a5ca646e

# **Lissajous 3D Free [32|64bit] [Updated]**

Create your own Lissajous 3D curves for your ScreenSaver. Lissajous curves, an elliptic curve on which the point moves on a 2-dimensional plane in circular or elliptic motions along a helix line. The basic parameters of an Lissajous curve are the spiral pitch (the angle of the helix) and the angular speed (the number of rotation in a second). The shape of the curve is determined by the angle of the helix, and the speed of rotation determines the shape of the curve: - slow rotation gives a straight line - fast rotation gives an elliptic curve In addition to the spiral shape, you can use various materials and shapes such as, for example, 'C' (for example, pearls, rubies, gold etc.) or G4 (for example, crystals, amethyst, citrine etc.). Also, you can use 3D objects for the shape of the curve. When the rotating point reaches a certain point, the shape of the curve changes. You can specify this by adjusting the coordinates of the center of the curve. You can adjust the center in various ways, for example, you can set the center to be at the time of starting the program, the center at the point of rotation of the plot, and the center at a random point in 3D space (anywhere on the screen). Furthermore, you can specify the number of oscillations and the number of rotations. You can adjust the number of rotations (the revolution speed of the curve) and the number of oscillations (the pitch of the helix) to generate various shapes. At the end of the process, you can export a series of GIF images to the user's hard disk. Each curve can be plotted up to approximately 8200 points. Warning: The use of a curve may lead to loss of form and sight. See also: Lissajous 3D. Fractal Tune Smithy Using Fractal Tune Smithy, you can easily create random fractal soundtracks, using a midi notesequencing system. The basic setup is very easy and intuitive. In the 'Sequencer', you can set any number of sounds to be played at once, and define their duration, pitch and volume. The base set of sounds is more than enough to produce a wide variety of music. You can add chords, arpeggios, scales, key-signatures

### **What's New in the?**

A simple utility that creates animated swirly curves using the classical Lissajous curves. You should bear in mind that the tool allows you to use real materials such as gold, pearl, ruby. There are numerous demo curves included and you can make new ones to add to the screen saver. The classical Lissajous curves are traced by a point oscillating in two directions - Lissajous 3D takes this into three dimensions. On the other hand, you should know that there are some customization options available and you can set the lighting to sunset, sunny day, dawn, dusk etc., for instance. The program comes with a wizard suitable for young children to use as well as older children and adults. You can use its companion program Fractal Tune Smithy to generate intricate fractal music to accompany the saver You can also play any music you have on your computer to accompany it (midi, mp3, wav etc) or select tunes at random in any folder. Last, but not least important the application includes a selection of midi clips from Fractal Tune Smithy to get you started. You can set the shapes to change in response to chords played in FTS.Q: Gulp merging two streams using merge plugin I'm trying to use merge plugin to merge two streams, but my code isn't working (for some reason the merge streams function is never called) : var gulp = require('gulp'); var merge = require('gulp-merge'); var minify = require('gulp-minify-css'); var path = require('path'); var paths = { html: './client/public/index.html', is:

'./client/public/js/jquery.js', css: './client/public/css/style.css', js\_minified: './client/public/js/jquery.min.js', css\_minified: './client/public/css/style.min.css' }; gulp.task('merge-js', function () { return gulp.src(paths.html + '/\*\*/\*.js') .pipe(merge({ entries: [paths.js], dynamic: true })) .pipe(gulp.dest(paths.js\_minified)); }); gulp.task('merge-css', function () { return gulp.src(

## **System Requirements For Lissajous 3D:**

Supported operating systems: Windows XP or later, Mac OS X 10.6 or later, Linux Ubuntu 14.04 or later. Minimum specification: Intel i5/i7/AMD CPU, 8 GB RAM. Recommended specification: Intel i7/AMD CPU, 16 GB RAM. Virtual desktops are not supported in this version. For more details, please refer to the official guide: 1. Test your current edition in a virtual environment Download the latest version of Dragon City for your platform: Windows, Mac or Linux

<https://cancuntourssale.com/wp-content/uploads/2022/06/chribal-1.pdf> <https://zurisdream.com/wp-content/uploads/2022/06/olivlad.pdf> <http://al-resalh.com/?p=8774> <https://www.soroherbaria.org/portal/checklists/checklist.php?clid=63483> <https://wakelet.com/wake/-WOWNGrlYhJiHEGe5-YML> <https://www.seacliffapartments.com/wp-content/uploads/2022/06/undirey.pdf> [https://xn----7sbbtkovddo.xn--p1ai/wp-content/uploads/2022/06/Phrozen\\_Safe\\_USB.pdf](https://xn----7sbbtkovddo.xn--p1ai/wp-content/uploads/2022/06/Phrozen_Safe_USB.pdf) <http://dichvuhoicuoi.com/wp-content/uploads/2022/06/webemr.pdf> <https://biodashofficial.com/bibisco-2-2-0-with-key-free-pc-windows-2022/> <http://spotters.club/lpda-crack-pc-windows-updated-2022/>